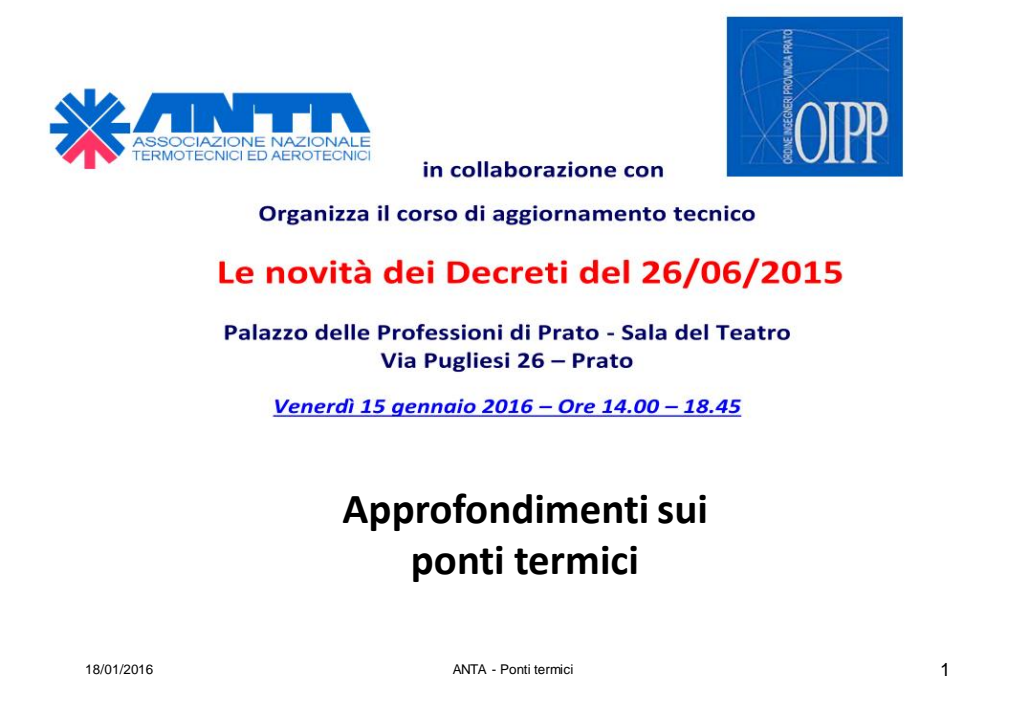

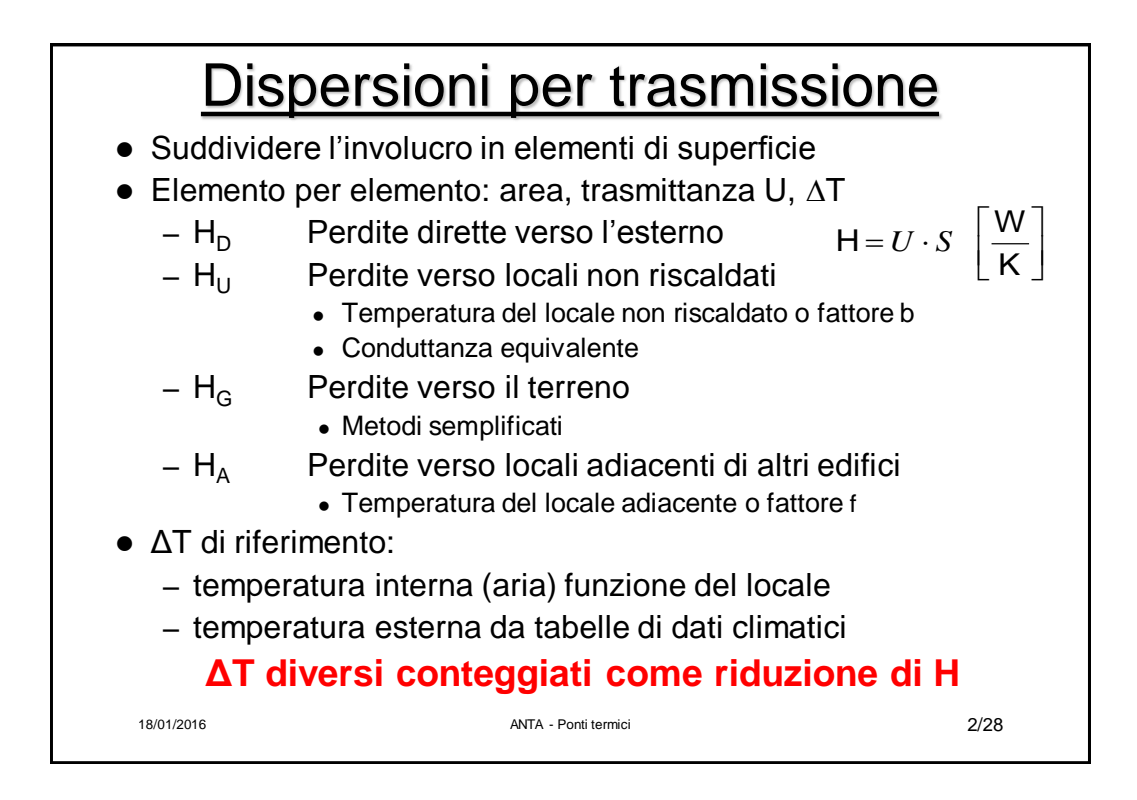

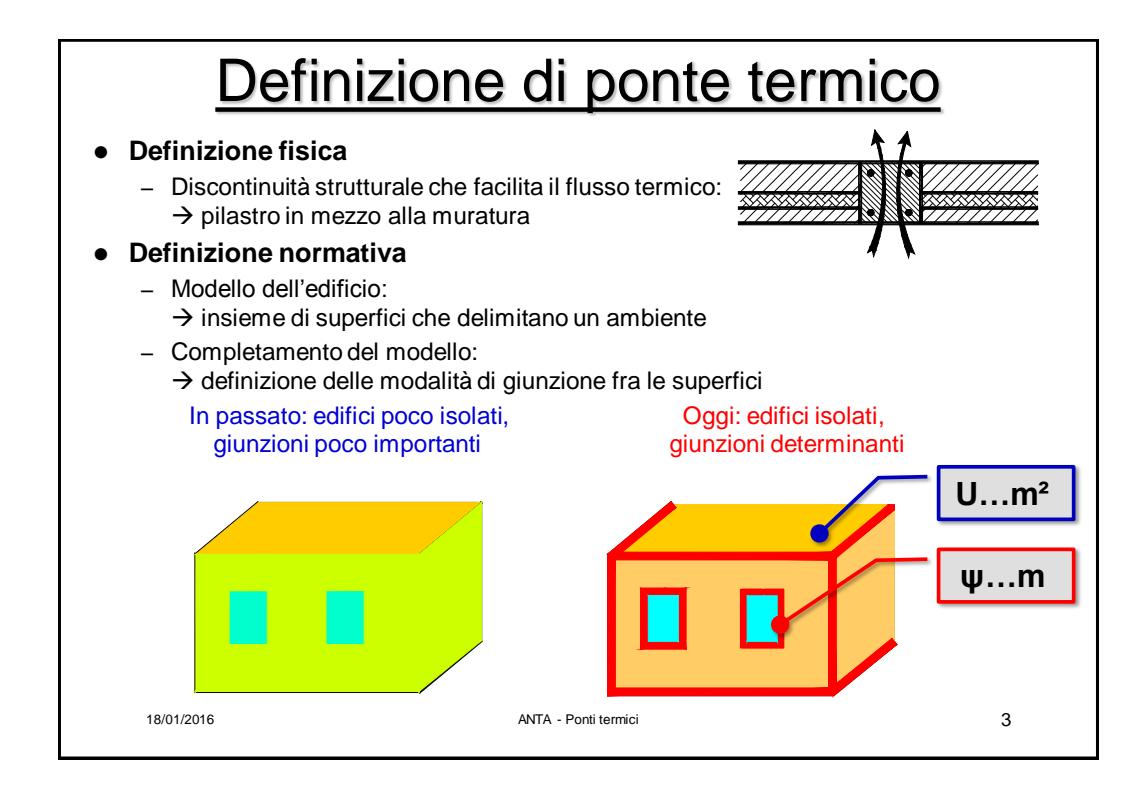

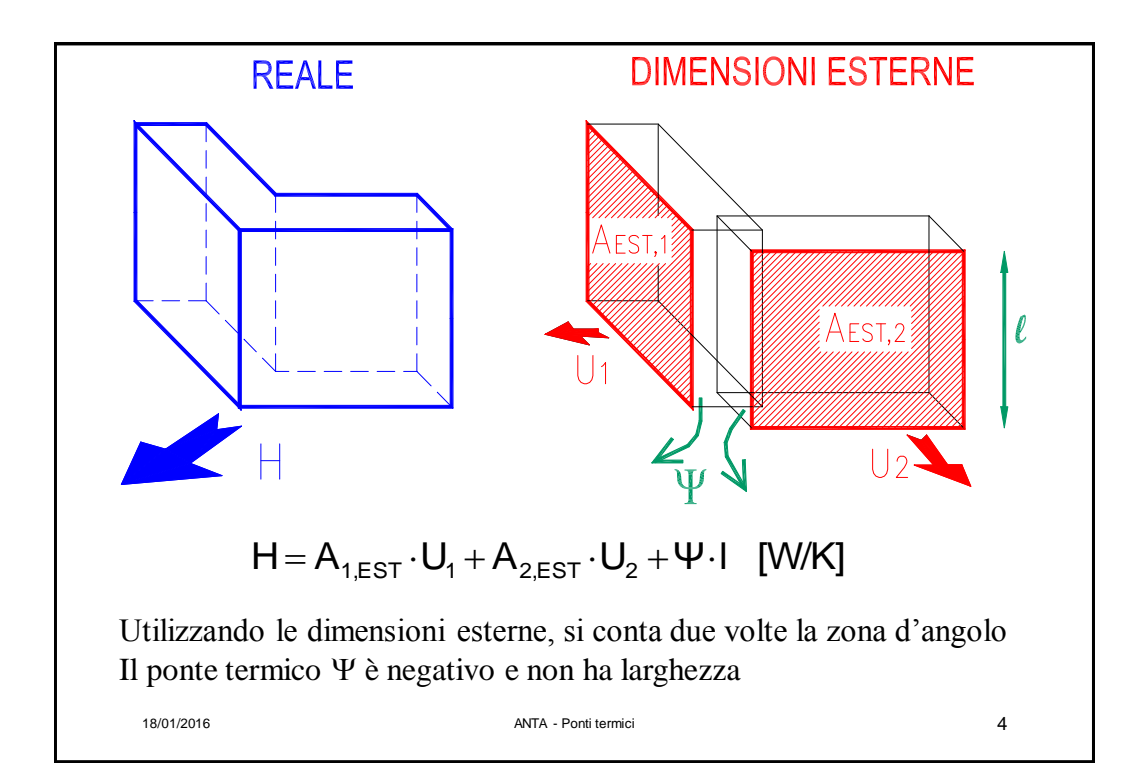

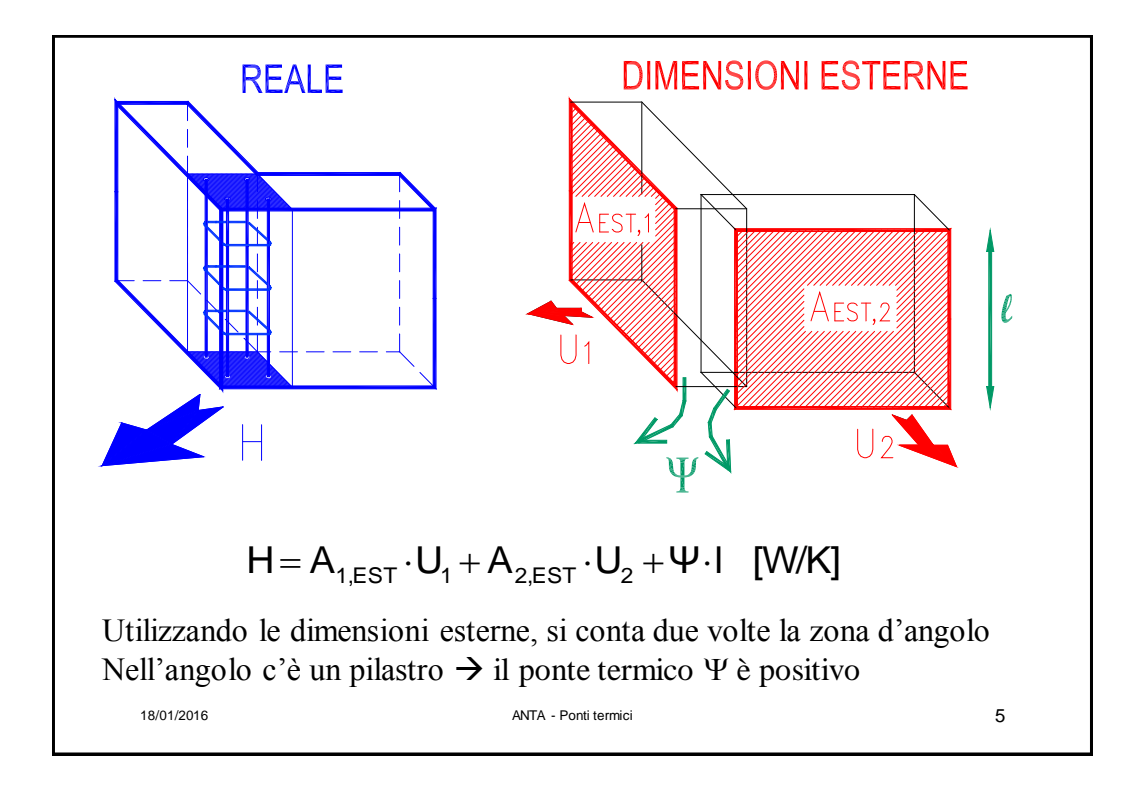

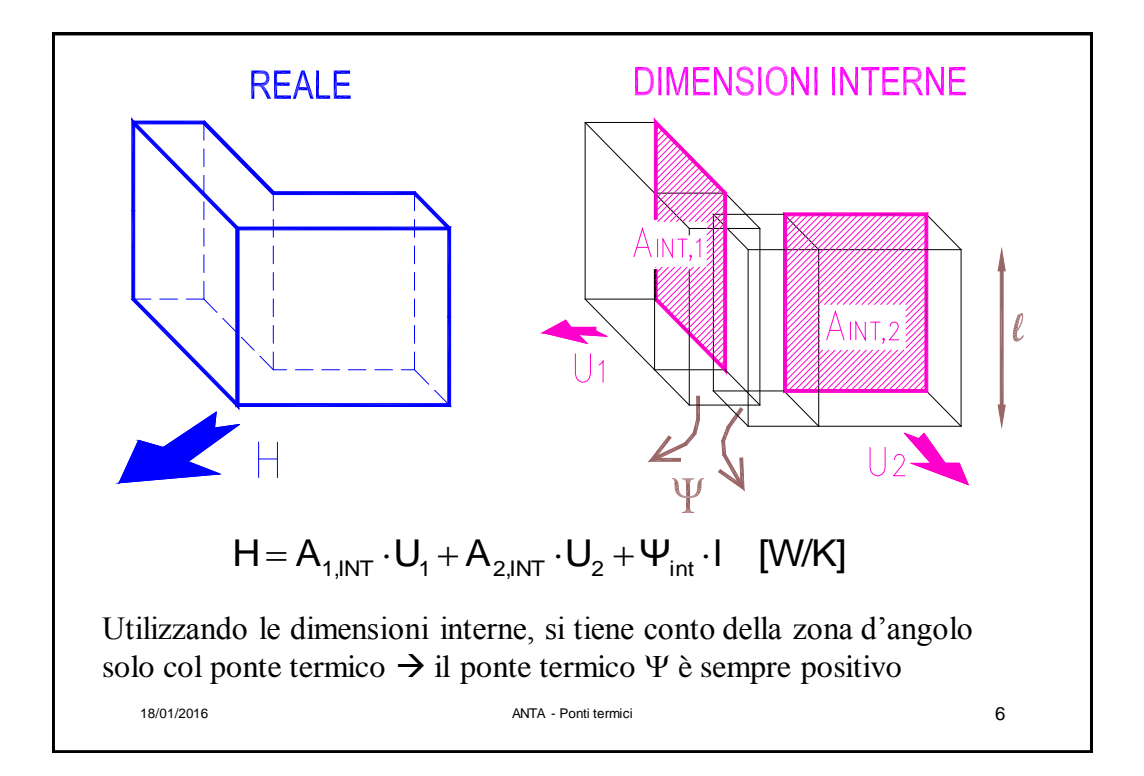

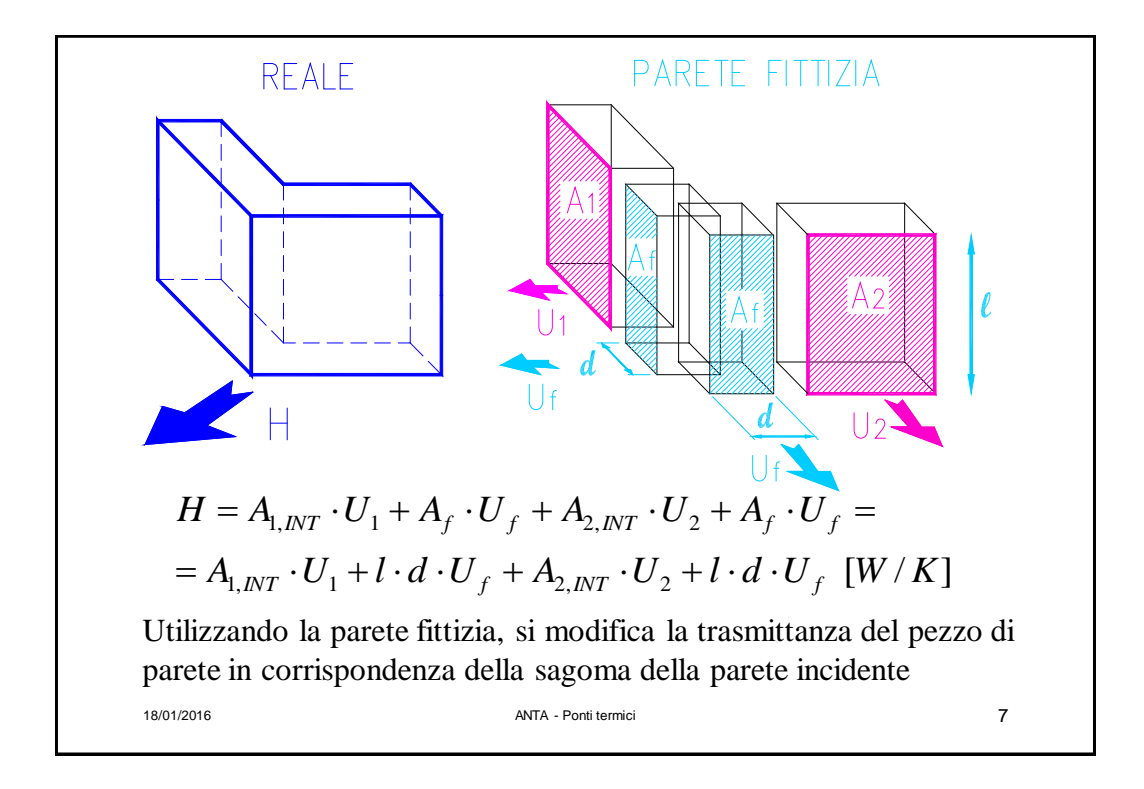

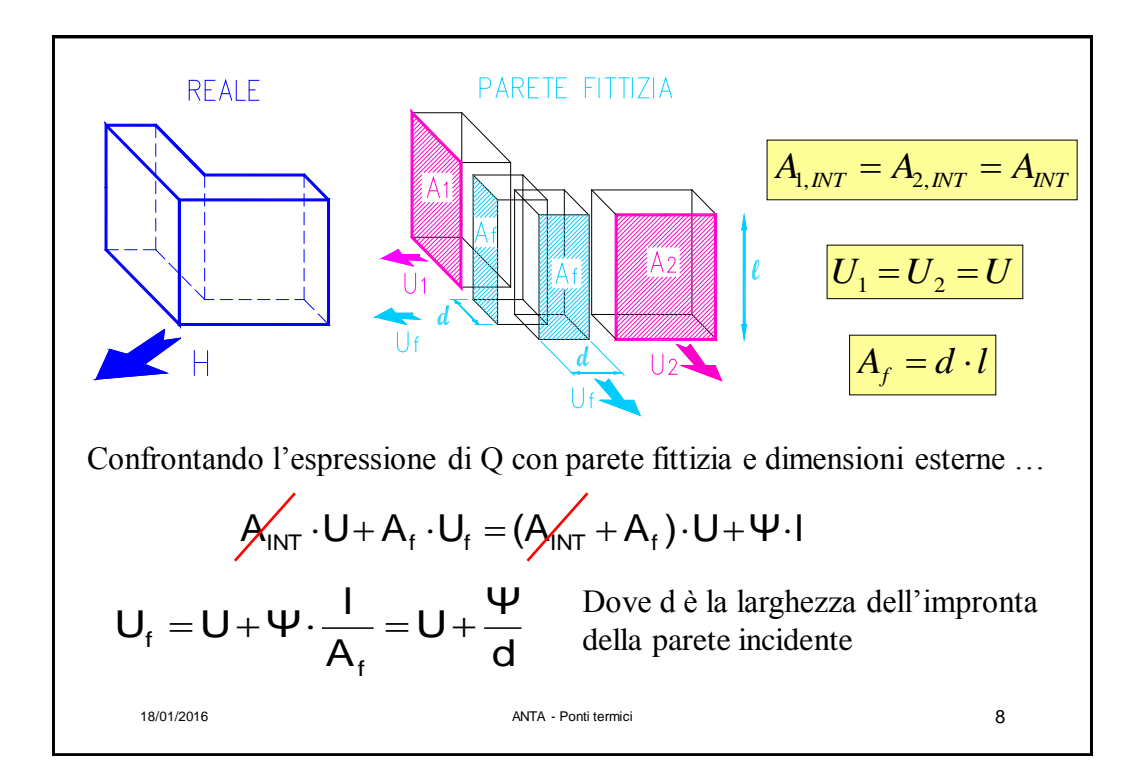

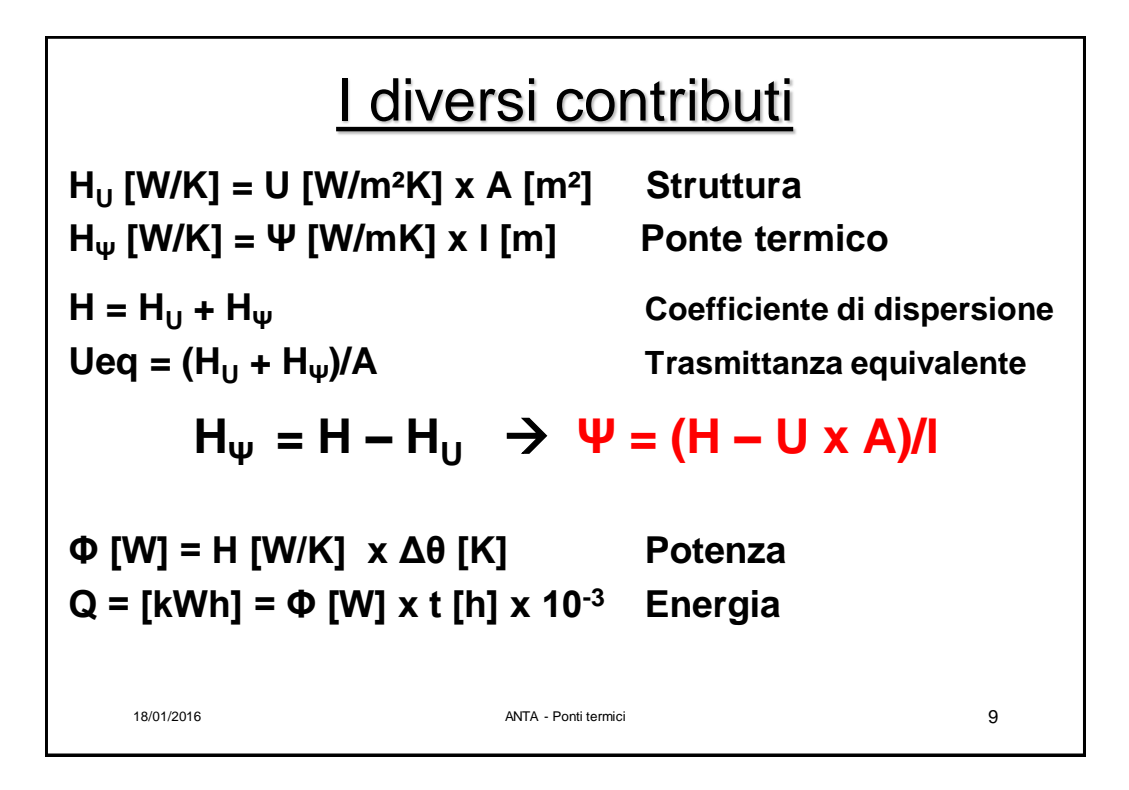

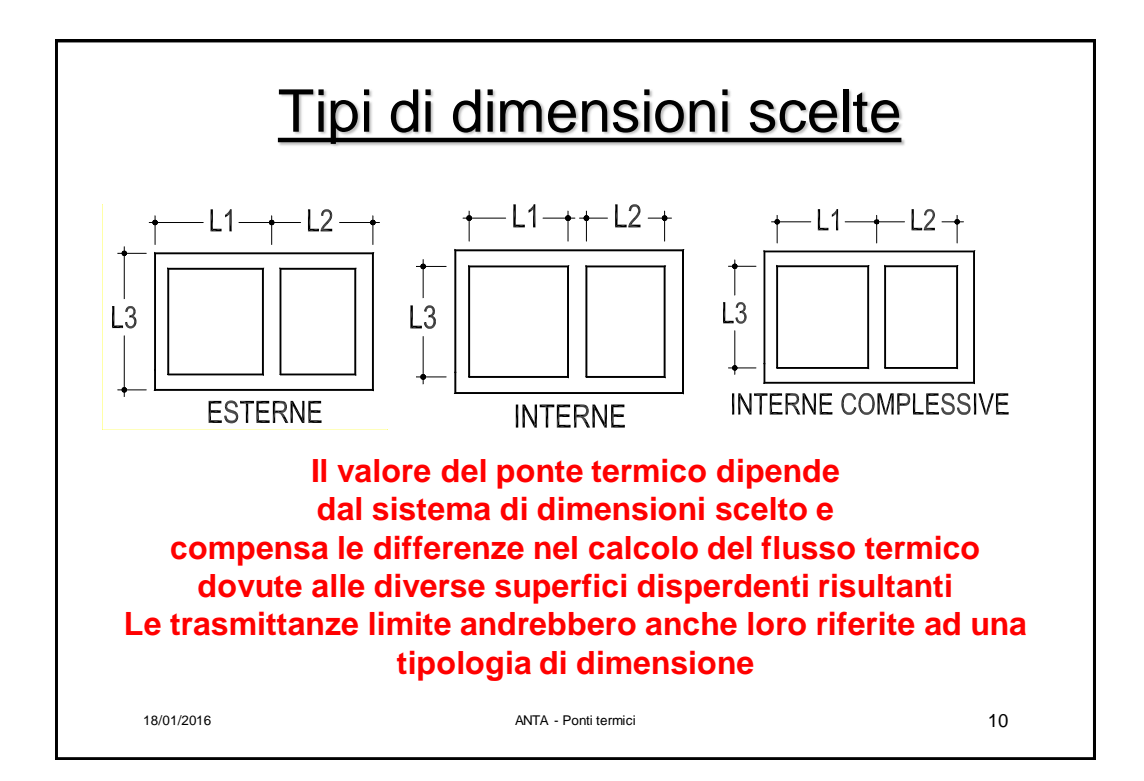

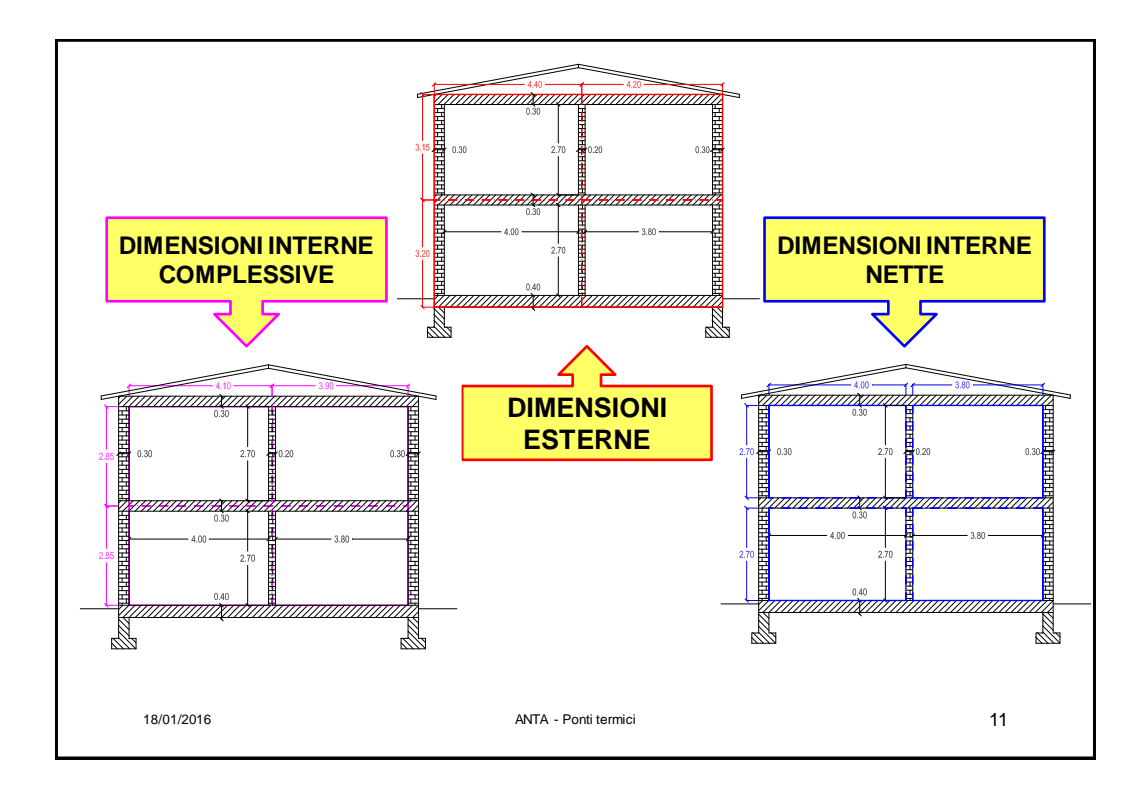

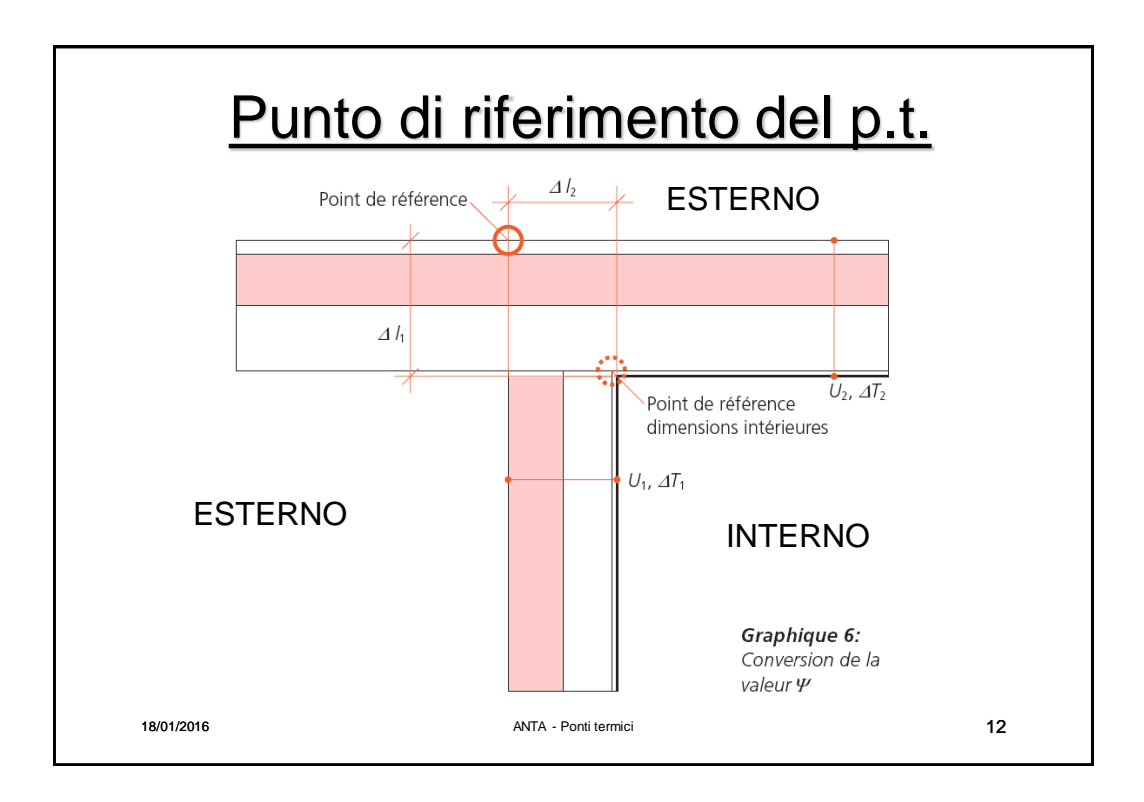

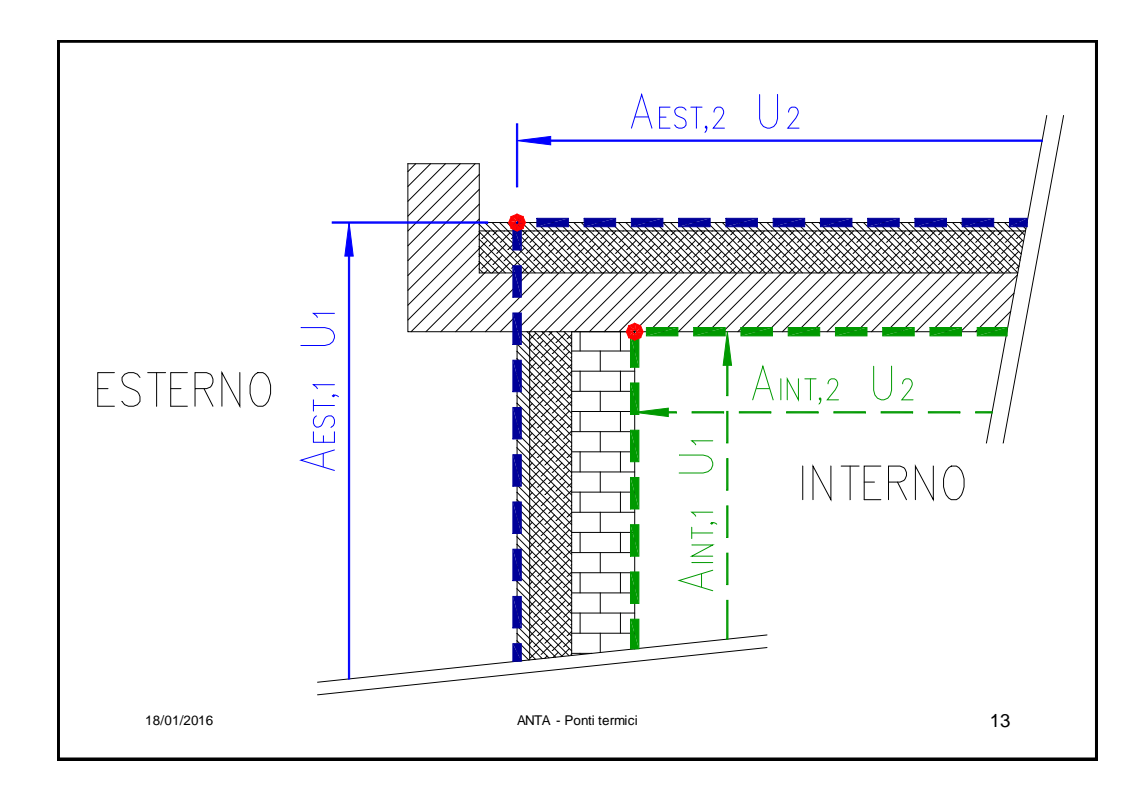

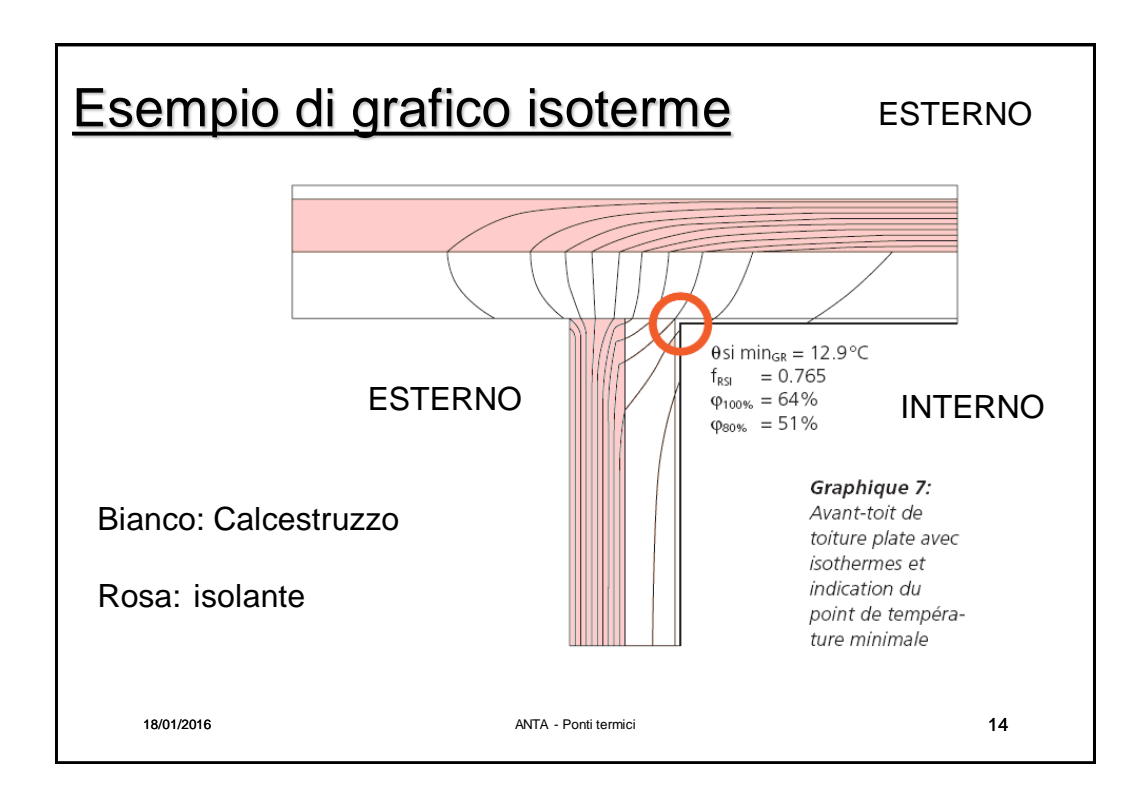

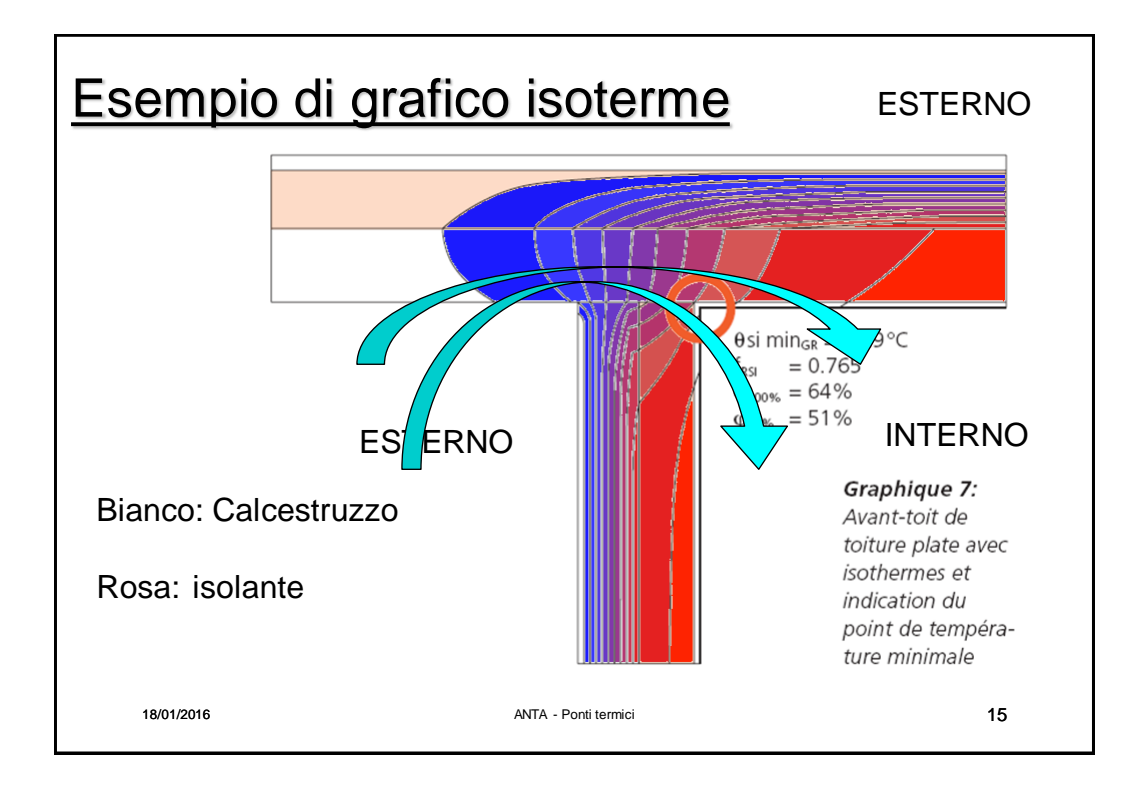

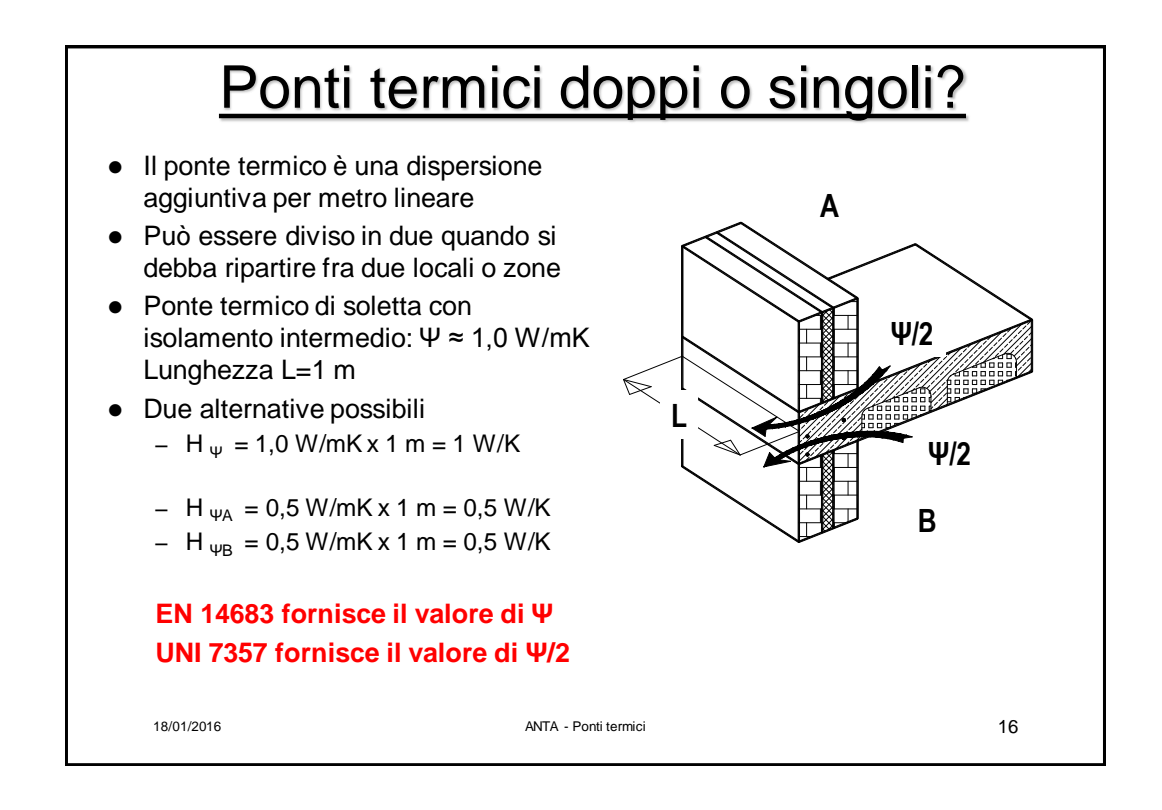

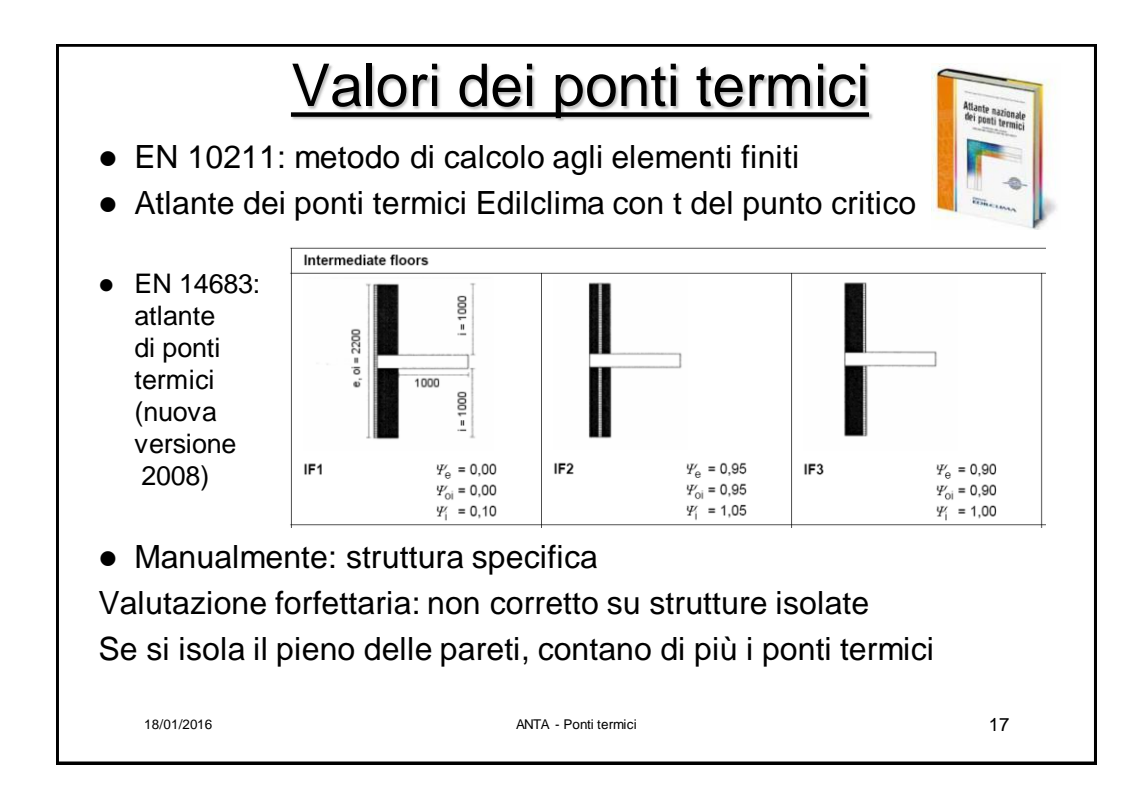

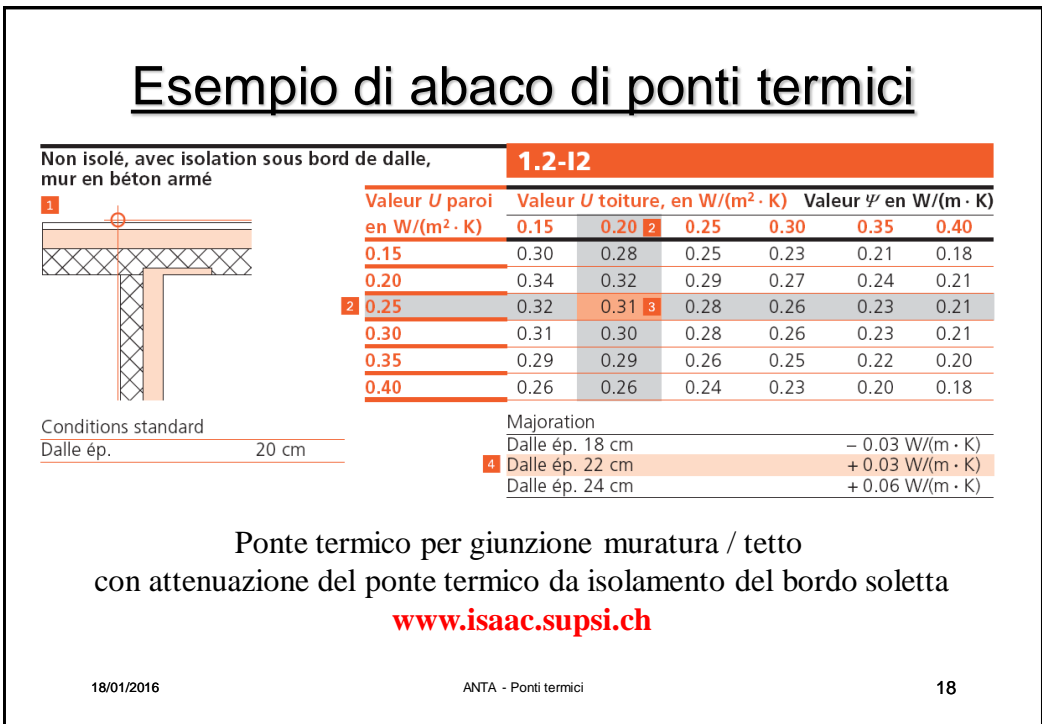

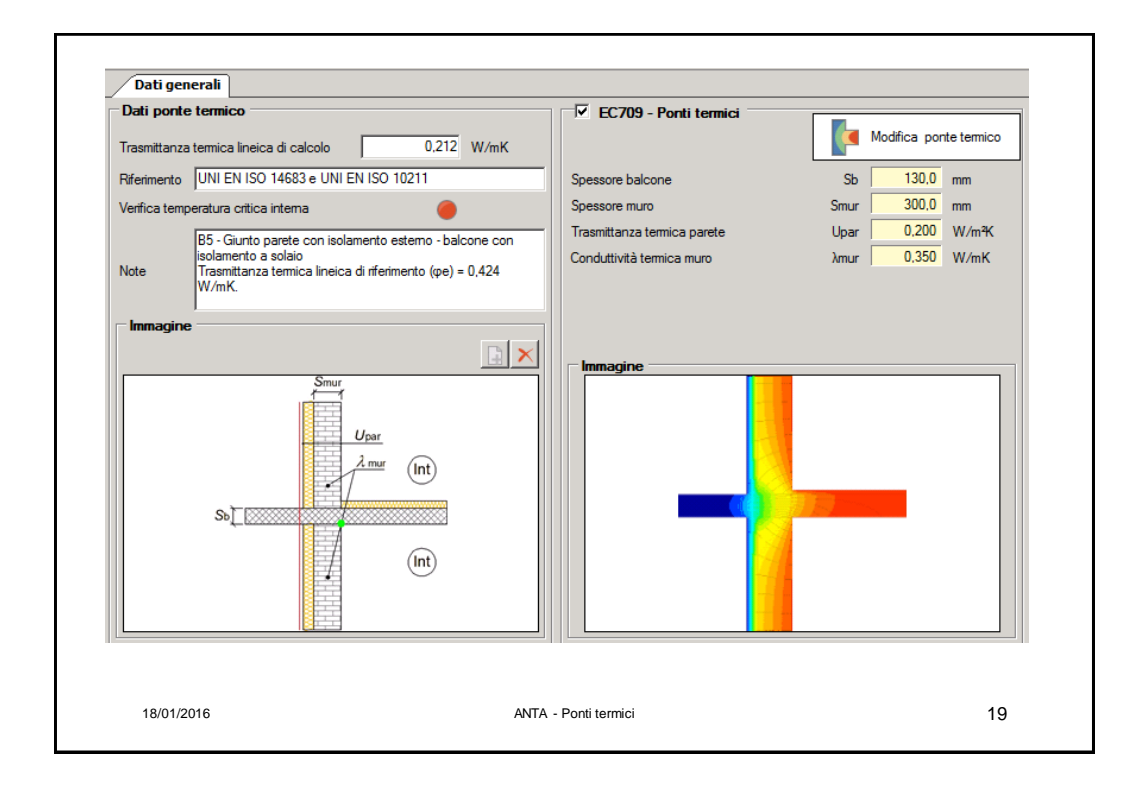

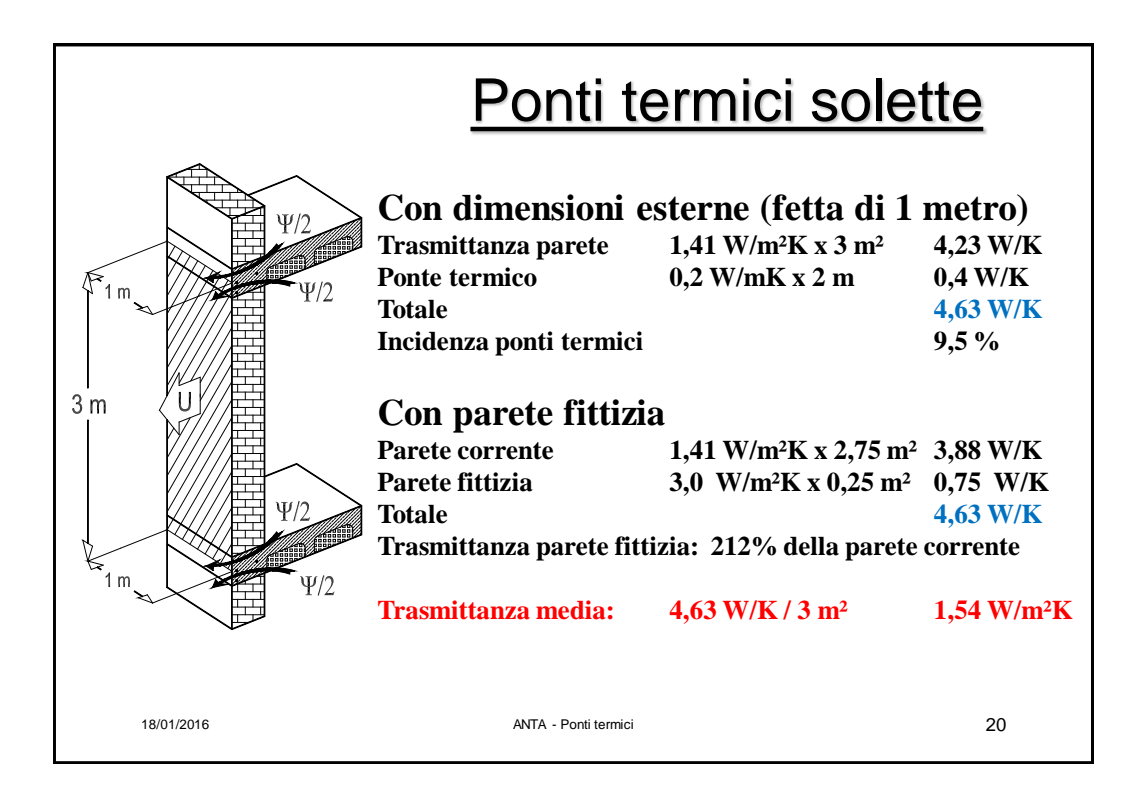

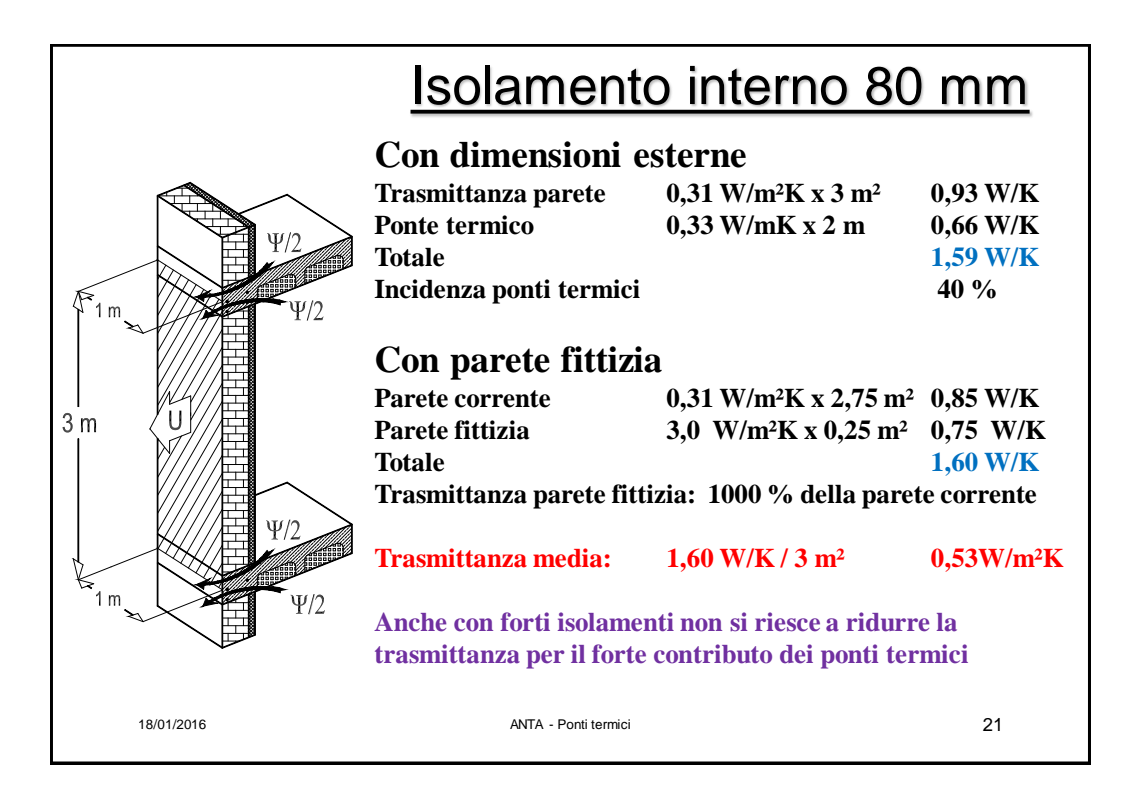

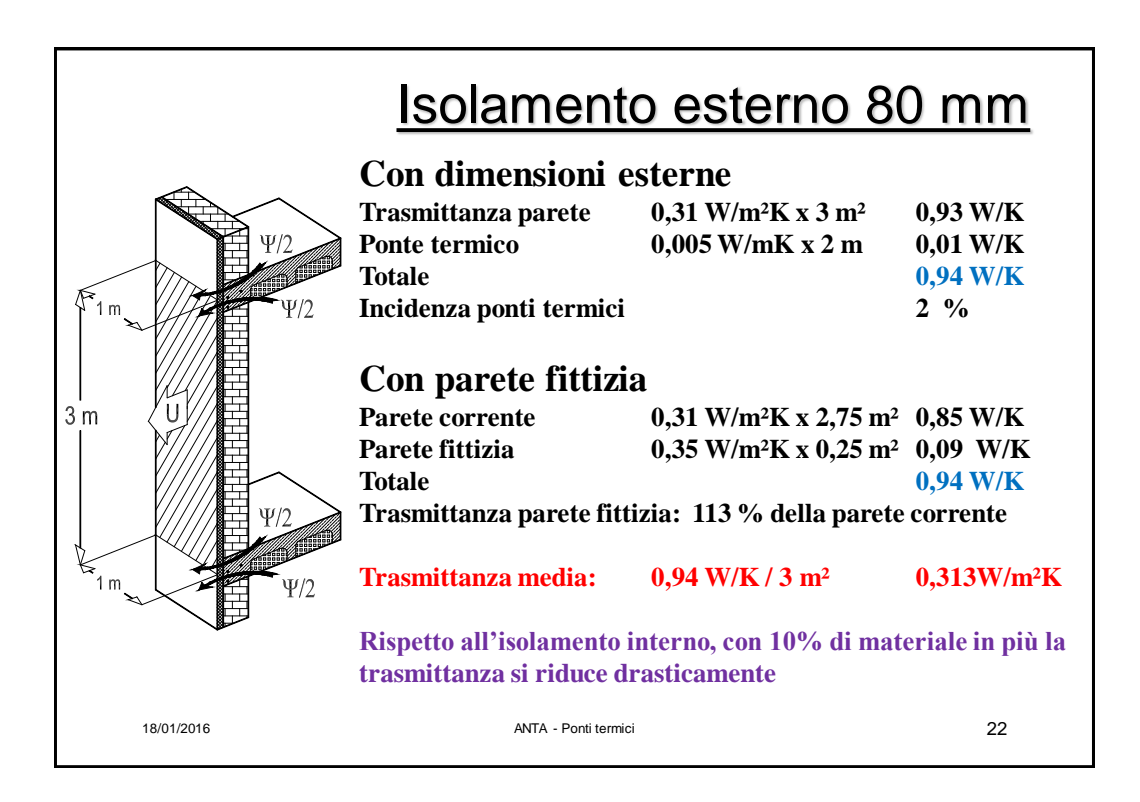

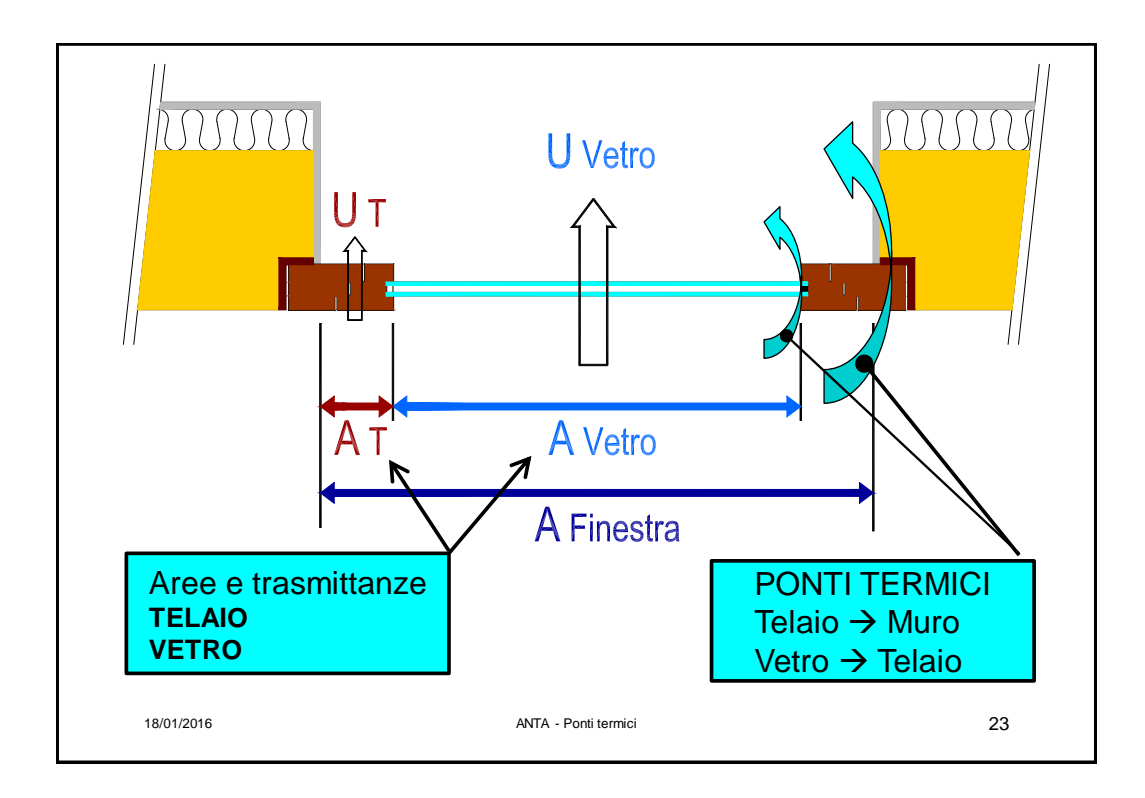

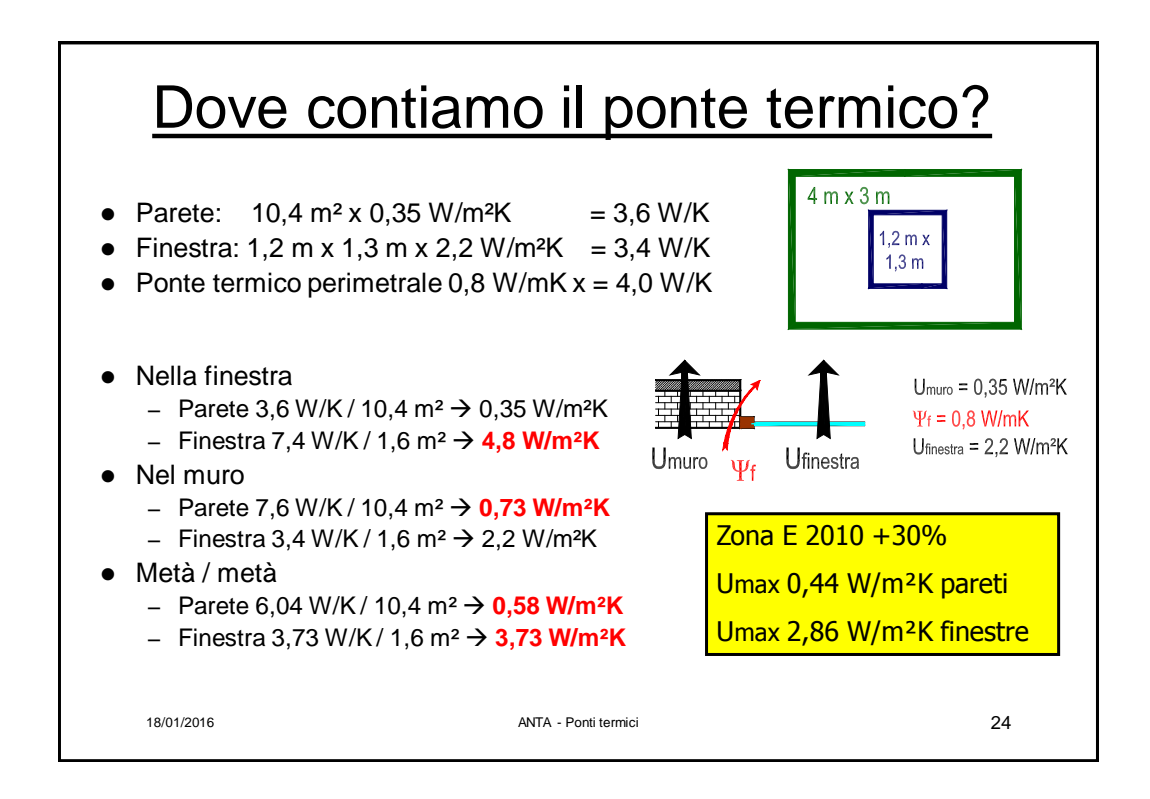

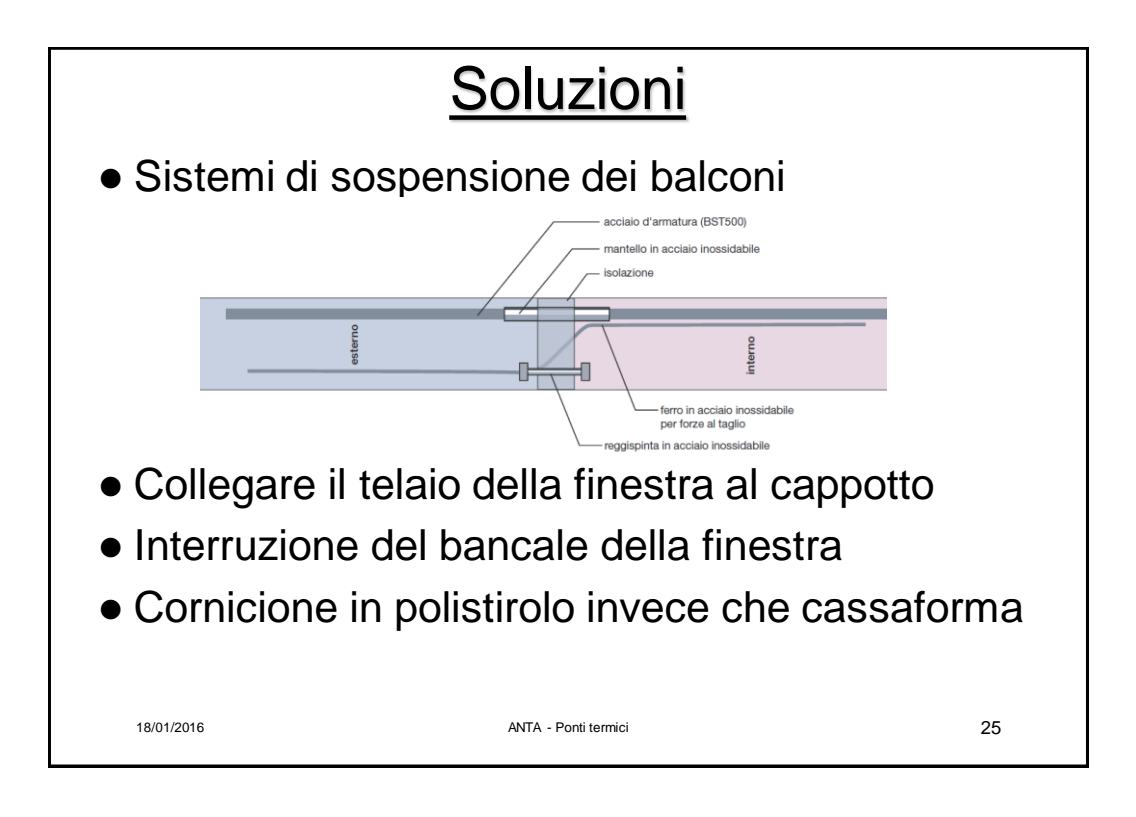

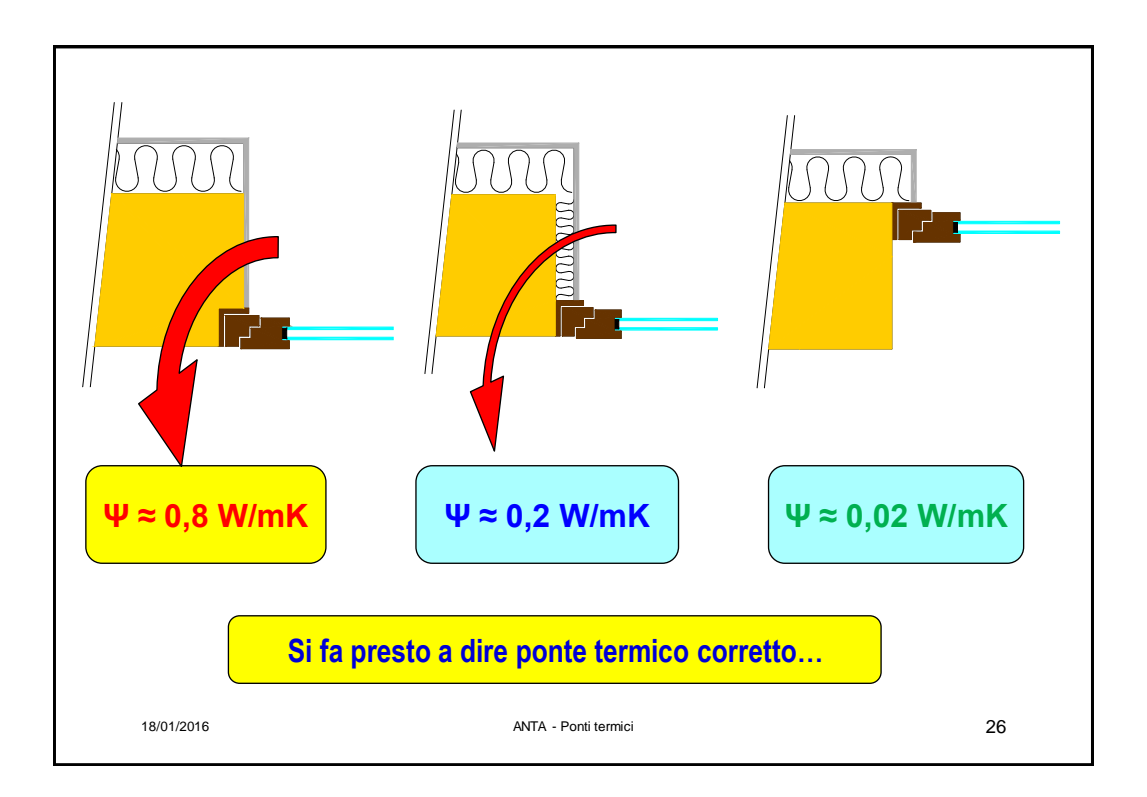

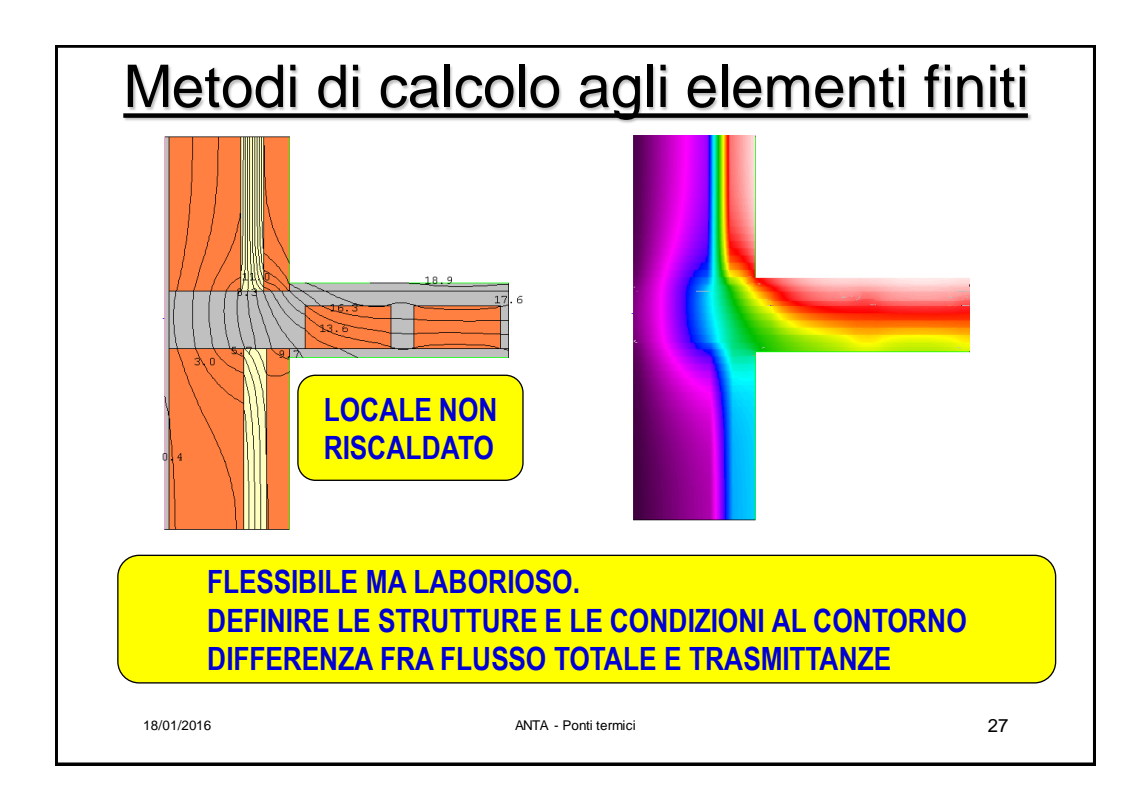

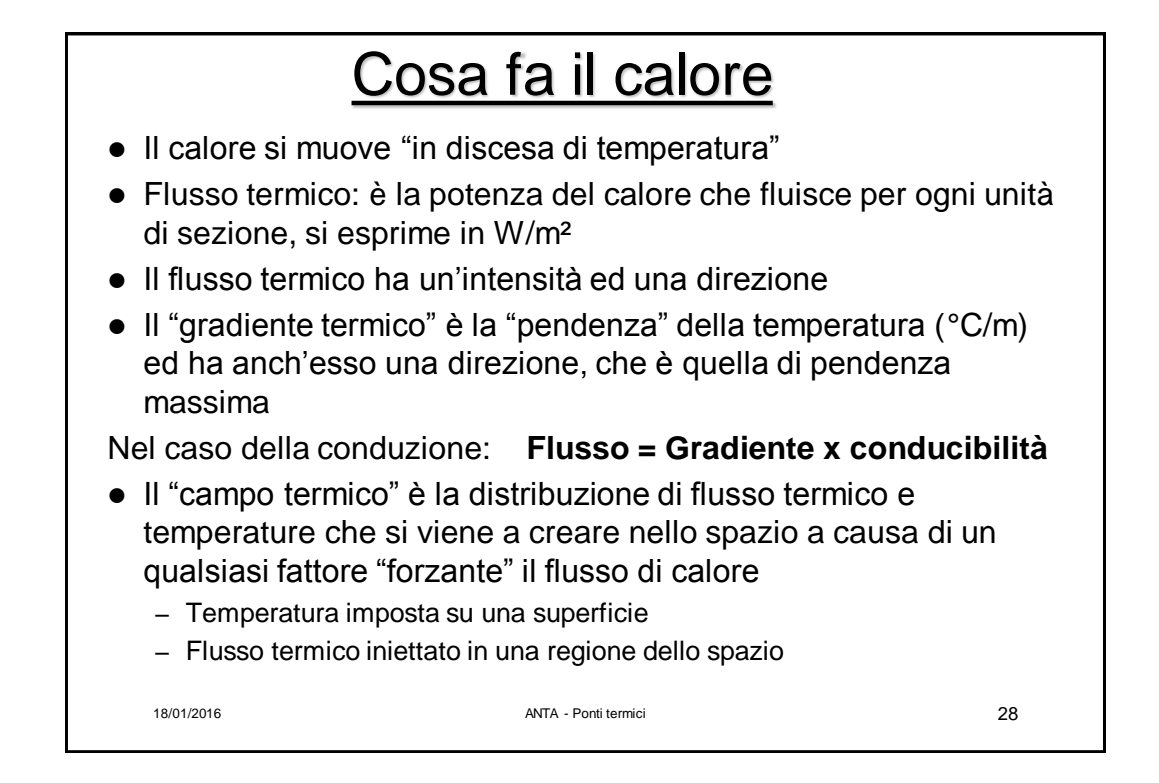

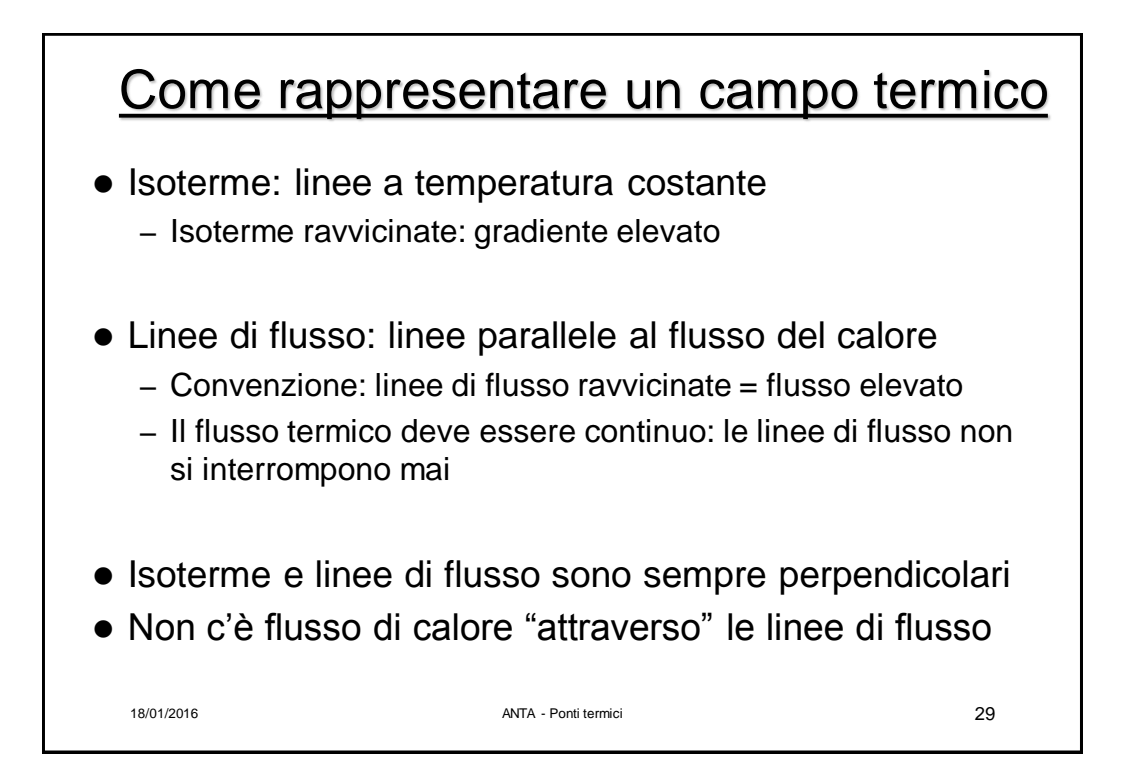

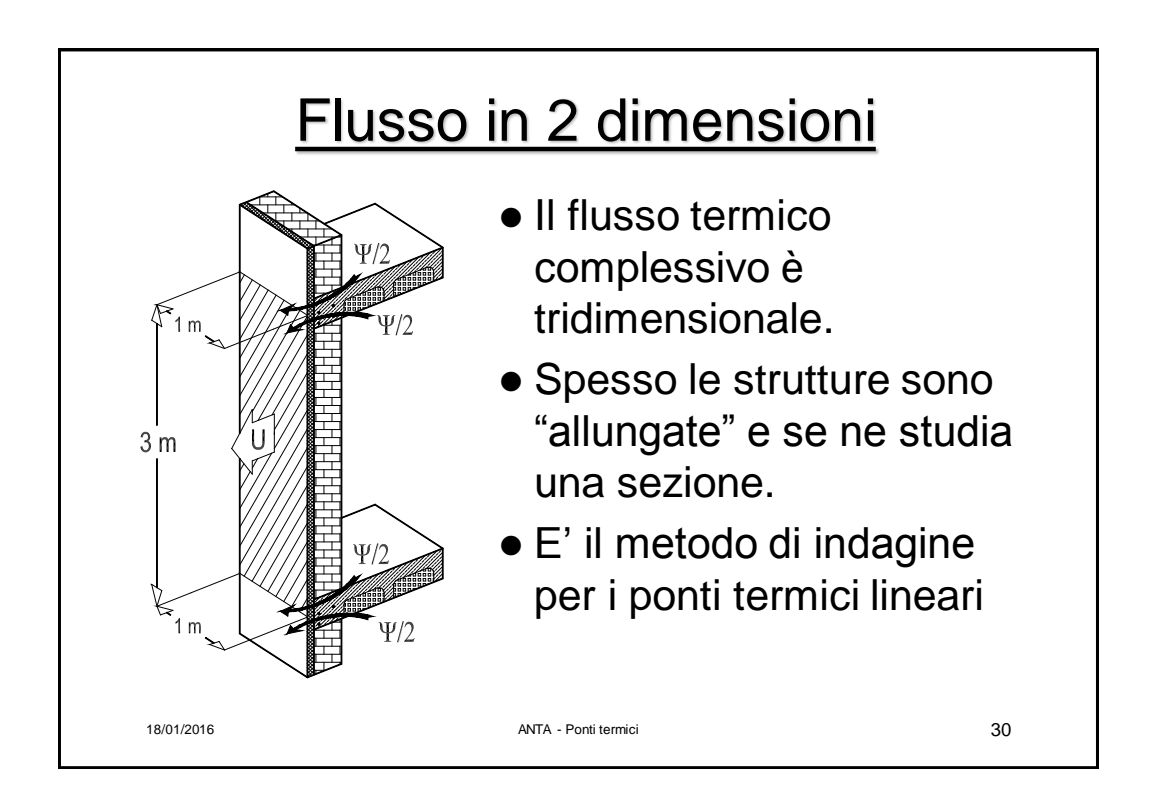

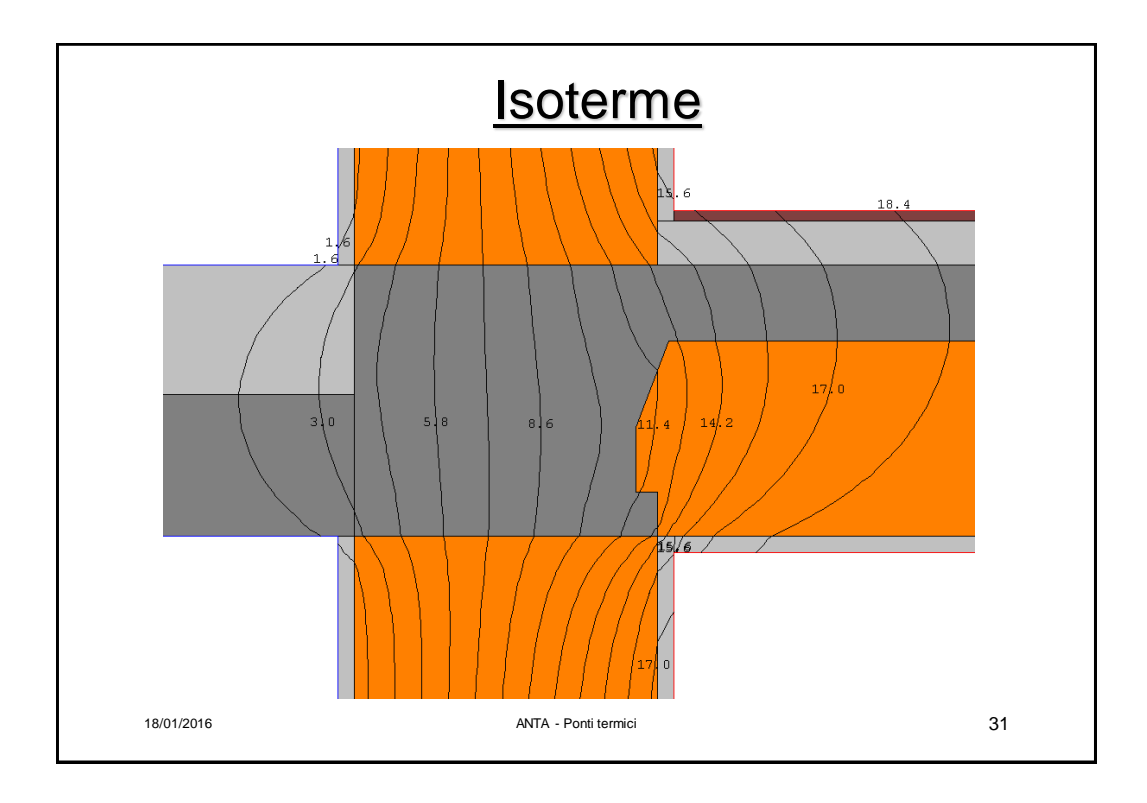

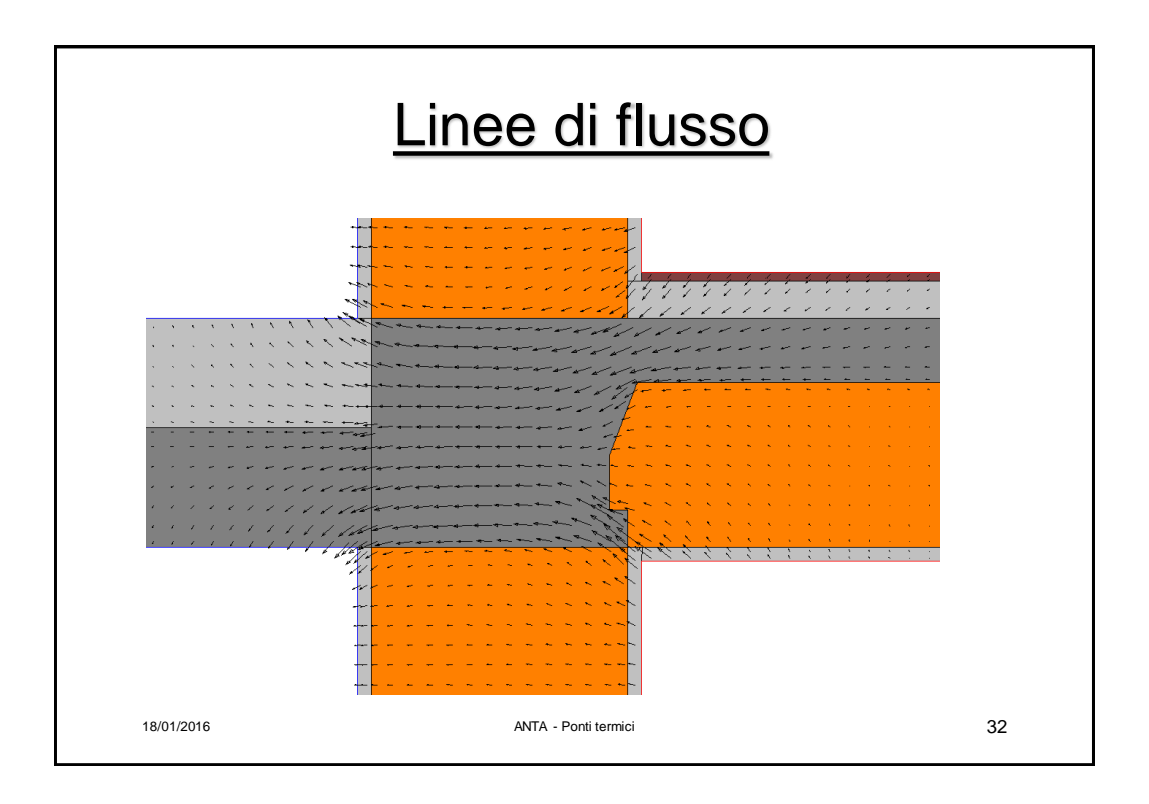

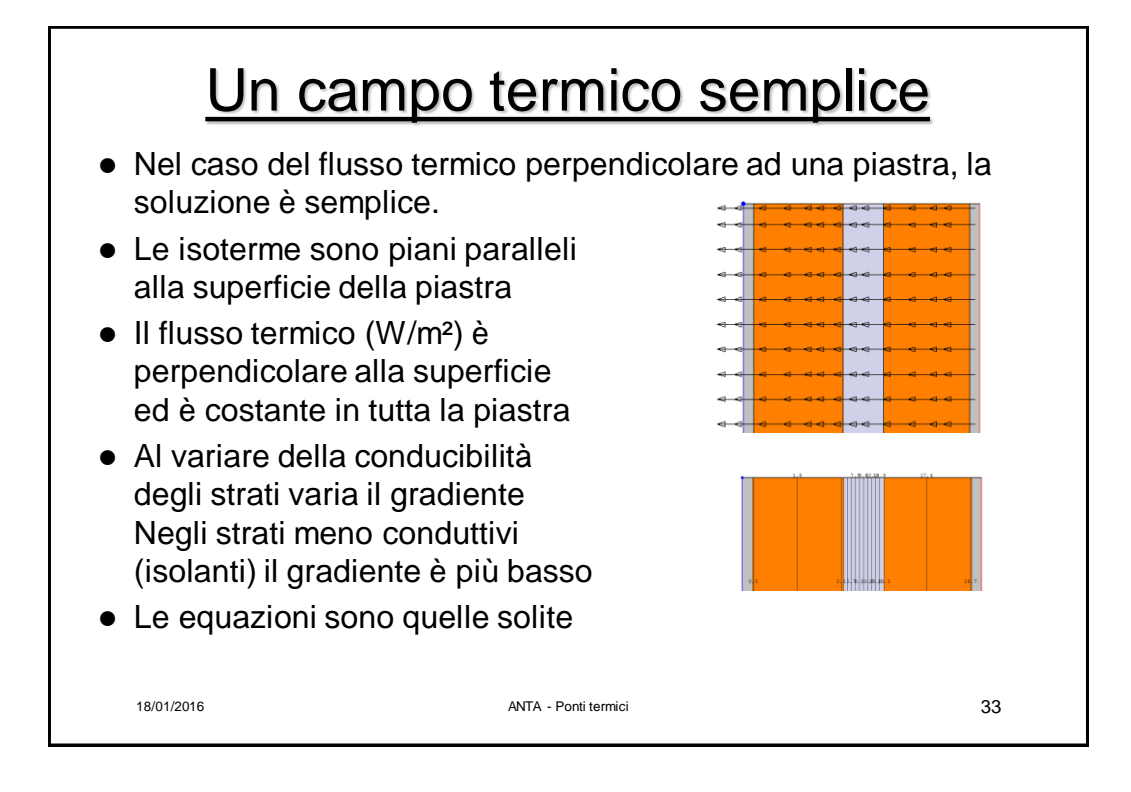

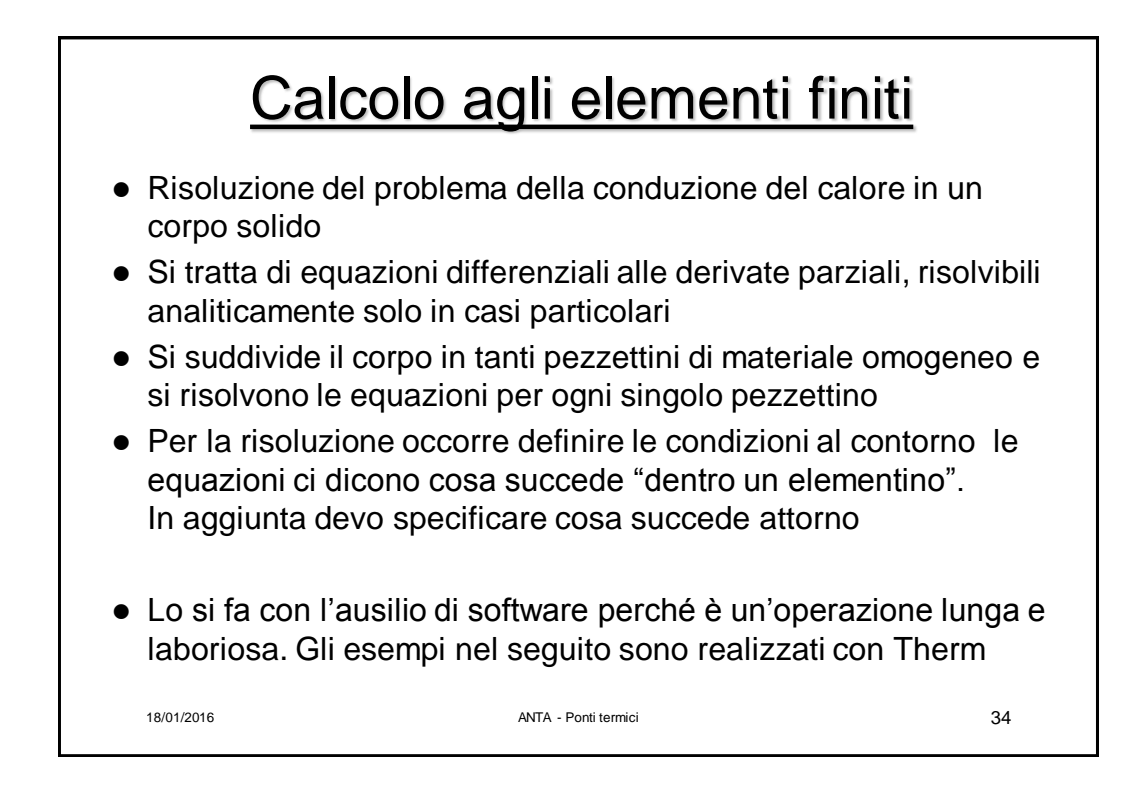

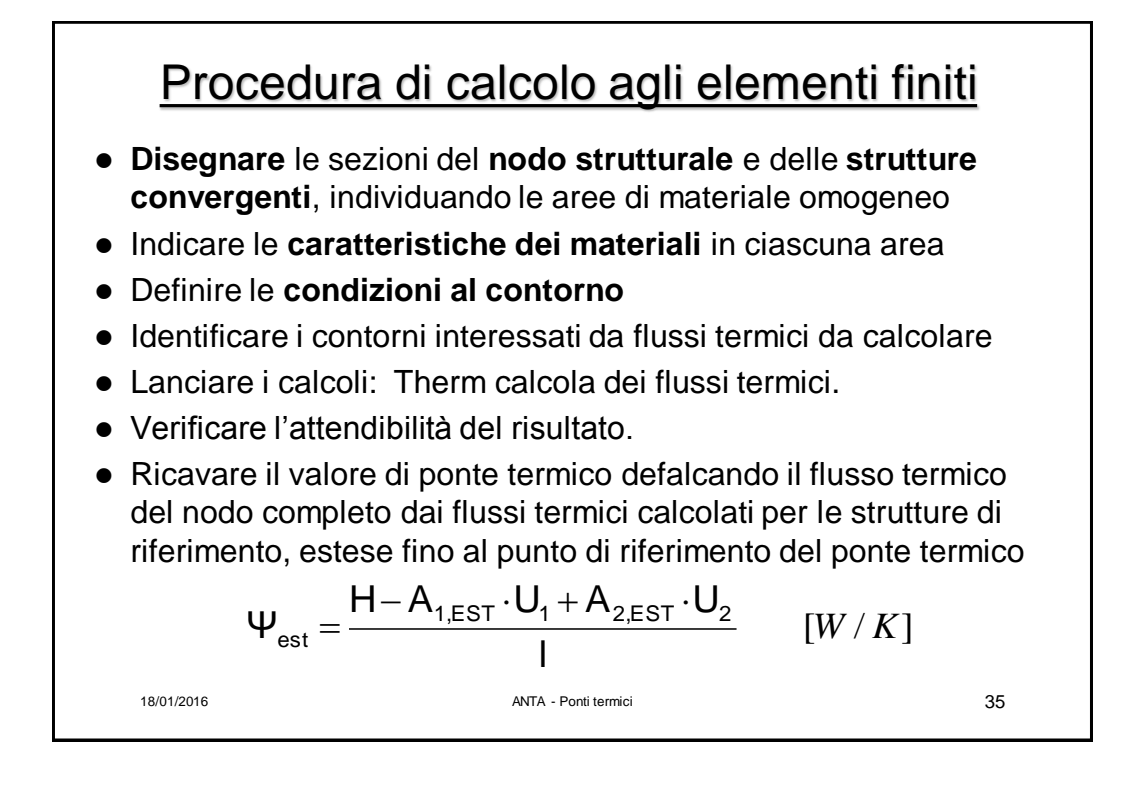

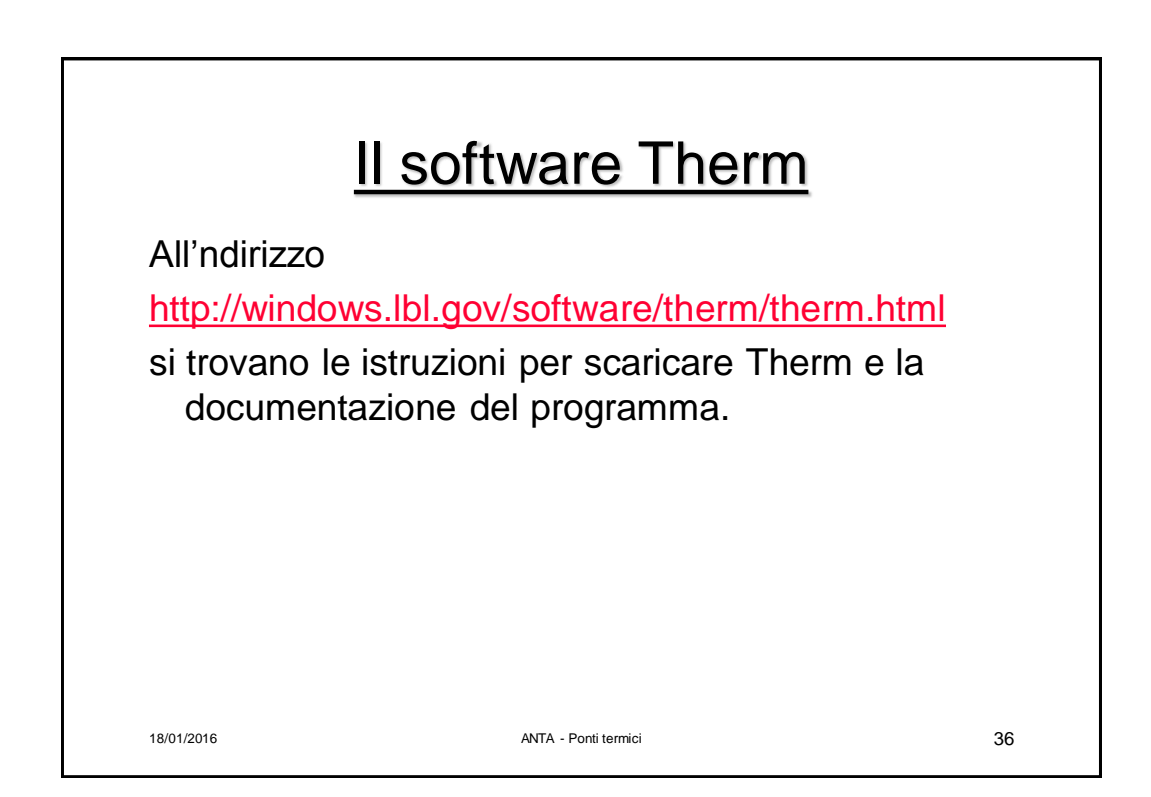

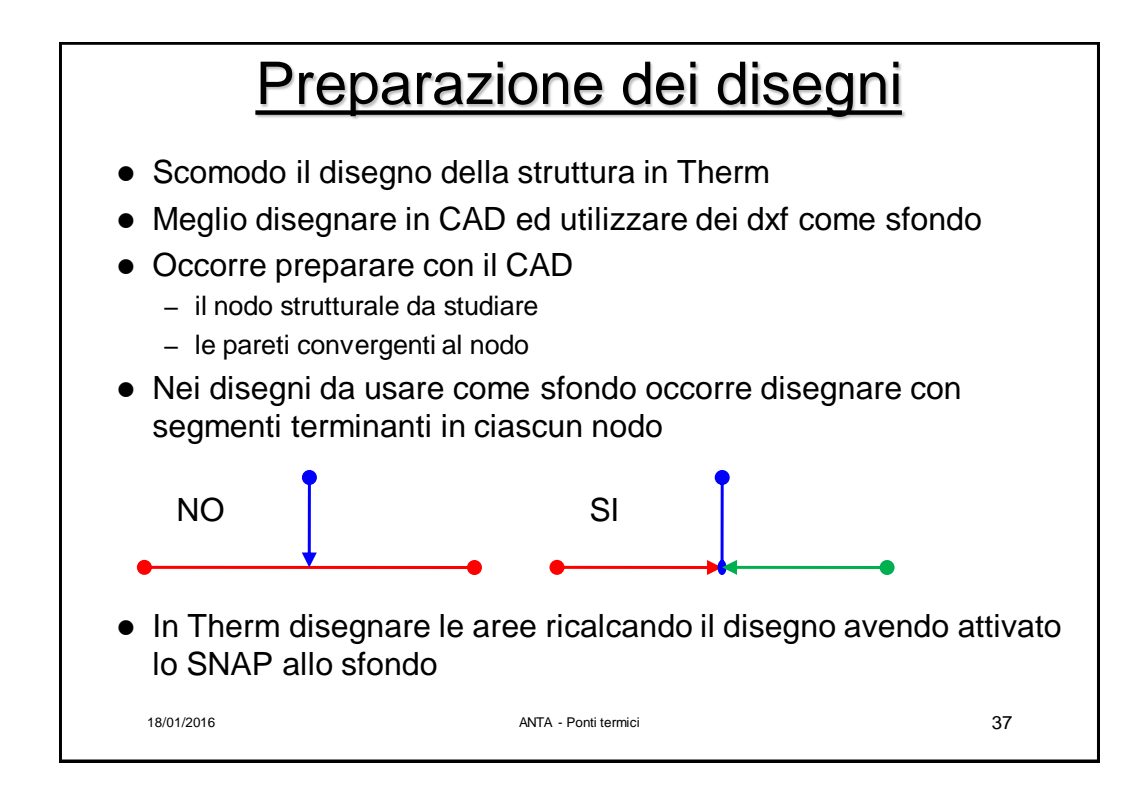

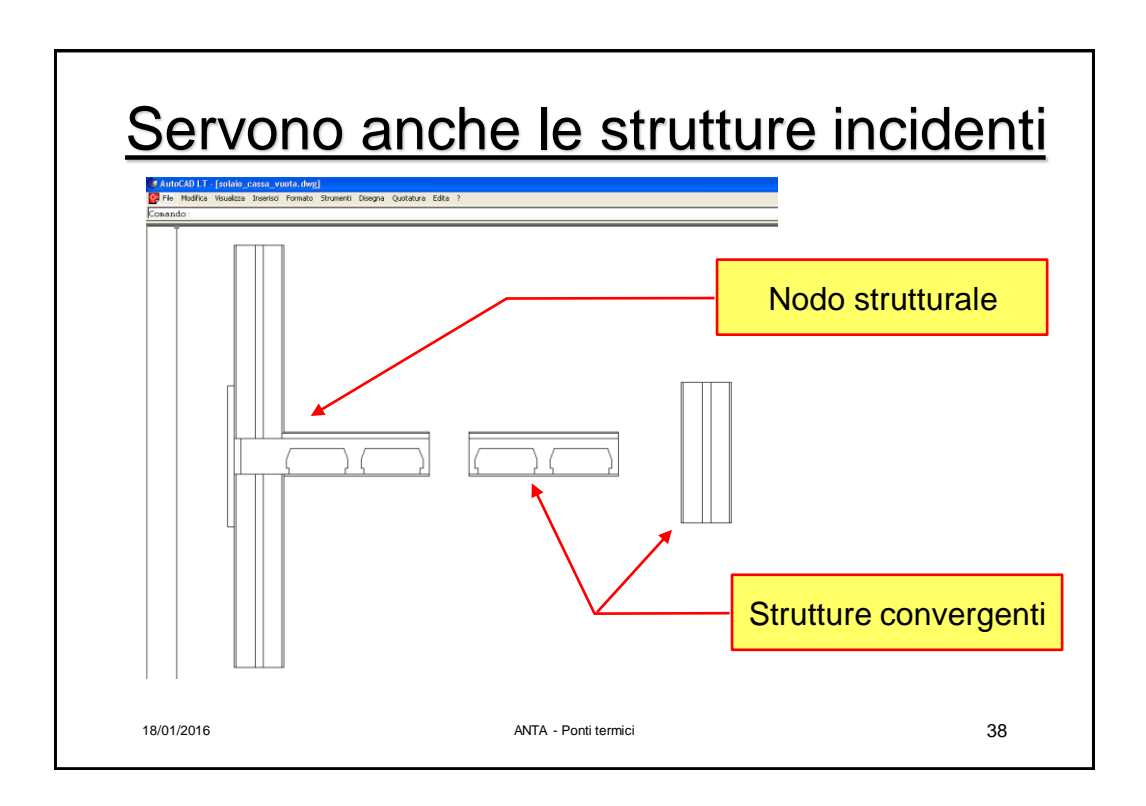

![](_page_19_Figure_0.jpeg)

![](_page_19_Figure_1.jpeg)

![](_page_20_Picture_87.jpeg)

![](_page_20_Figure_1.jpeg)

![](_page_21_Picture_90.jpeg)

![](_page_21_Figure_1.jpeg)

![](_page_22_Figure_0.jpeg)

![](_page_22_Figure_1.jpeg)

![](_page_23_Figure_0.jpeg)

![](_page_23_Picture_1.jpeg)

![](_page_24_Figure_0.jpeg)

![](_page_24_Picture_1.jpeg)

## Condizioni al contorno: parete adiabatica

- Per chiudere il nostro modello dobbiamo anche "tranciare" le strutture afferenti al nodo. Dovremmo conoscere il campo termico nel muro e disegnare un contorno allineato con le linee di flusso (che non consciamo)
- Più semplicemente, l'osservazione sperimentale ci fa vedere che il flusso è allineato nel caso di superfici tipo pareti ed è ciò che avviene a distanza sufficiente dal nodo o in corrispondenza agli assi di simmetria.
- Il modello viene chiuso con una superficie adiabatica all'estremità delle strutture afferenti al nodo
- Distanza dei piani di taglio dall'ultima irregolarità:
	- assi di simmetria
	- il maggiore fra 3 spessori oppure 1 metro
	- Nel caso del terreno: 2,5 volte la larghezza totale dell'edificio

 $18/01/2016$   $51$ 

![](_page_25_Figure_11.jpeg)

![](_page_26_Picture_0.jpeg)

![](_page_26_Picture_84.jpeg)

![](_page_27_Figure_0.jpeg)

![](_page_27_Figure_1.jpeg)

![](_page_28_Figure_0.jpeg)

![](_page_28_Figure_1.jpeg)

![](_page_29_Figure_0.jpeg)

![](_page_29_Figure_1.jpeg)

![](_page_30_Picture_0.jpeg)

![](_page_30_Figure_1.jpeg)

![](_page_31_Figure_0.jpeg)

![](_page_31_Figure_1.jpeg)

![](_page_32_Figure_0.jpeg)

![](_page_32_Figure_1.jpeg)

![](_page_33_Figure_0.jpeg)

![](_page_33_Figure_1.jpeg)

![](_page_34_Figure_0.jpeg)

![](_page_34_Figure_1.jpeg)

![](_page_35_Figure_0.jpeg)

![](_page_35_Picture_82.jpeg)

![](_page_36_Figure_0.jpeg)

![](_page_36_Figure_1.jpeg)

![](_page_37_Figure_0.jpeg)